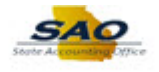

## **Requesting a New Security Request - Contractor**

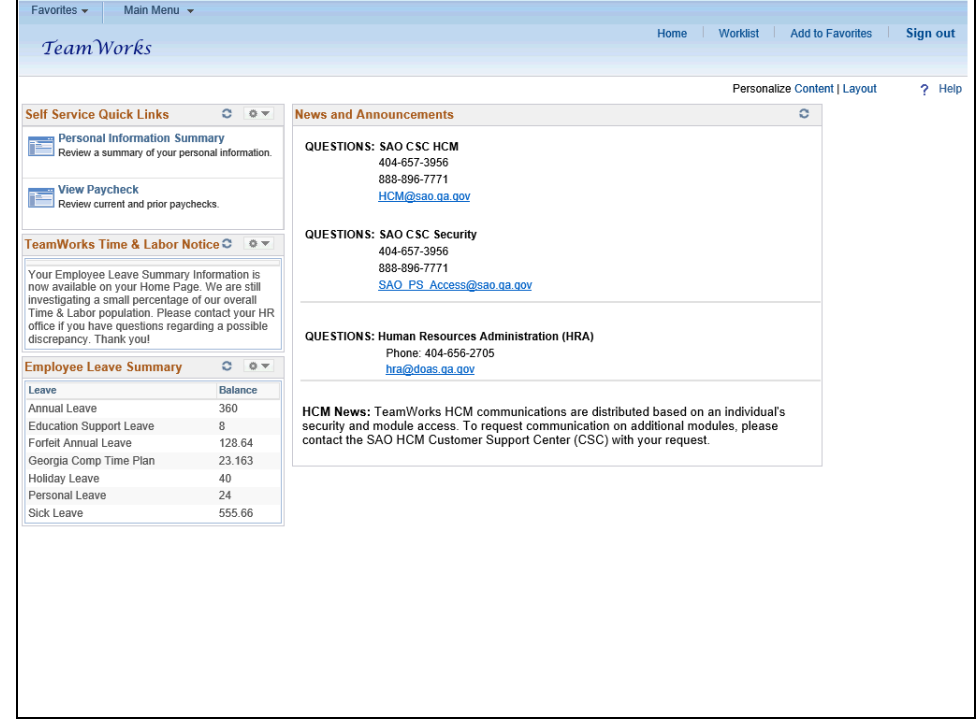

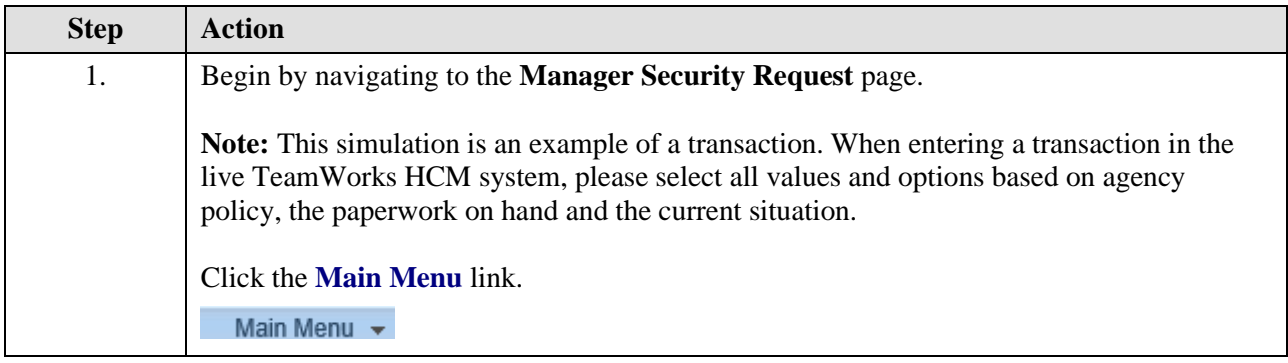

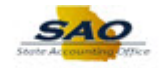

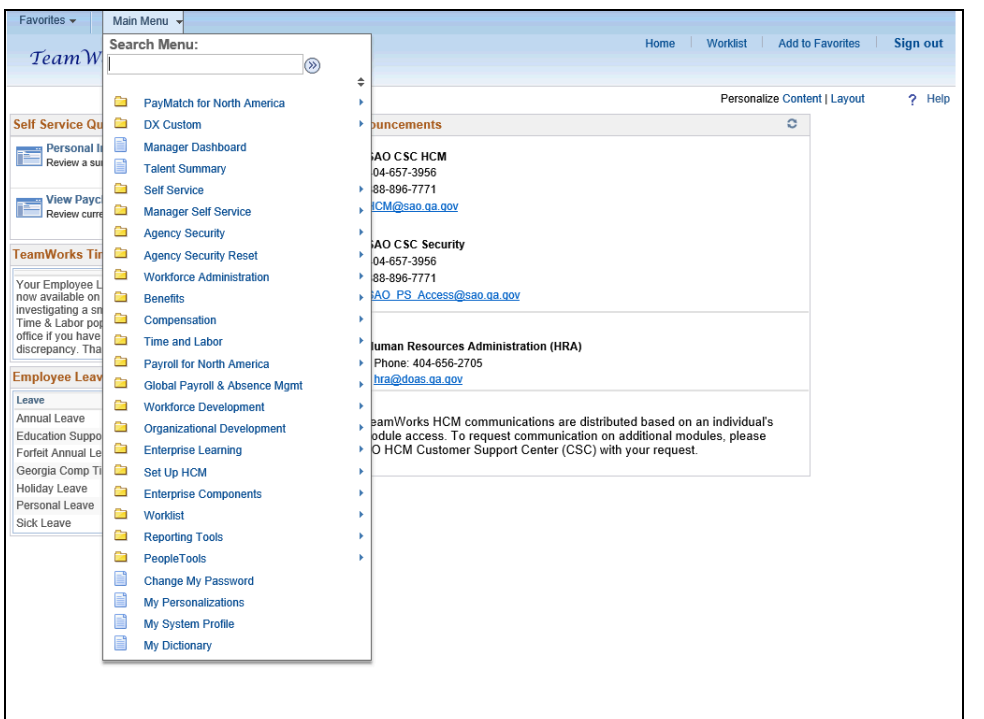

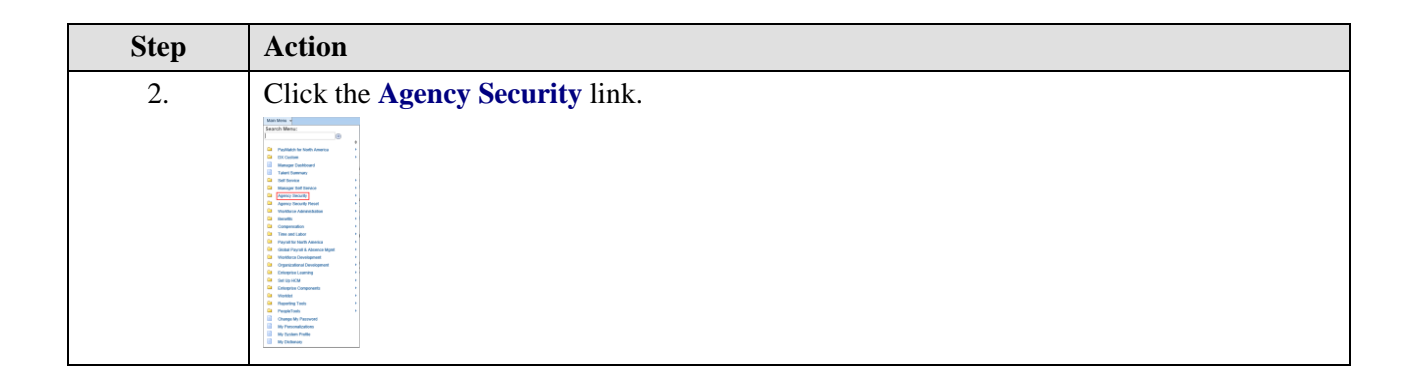

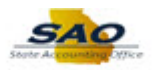

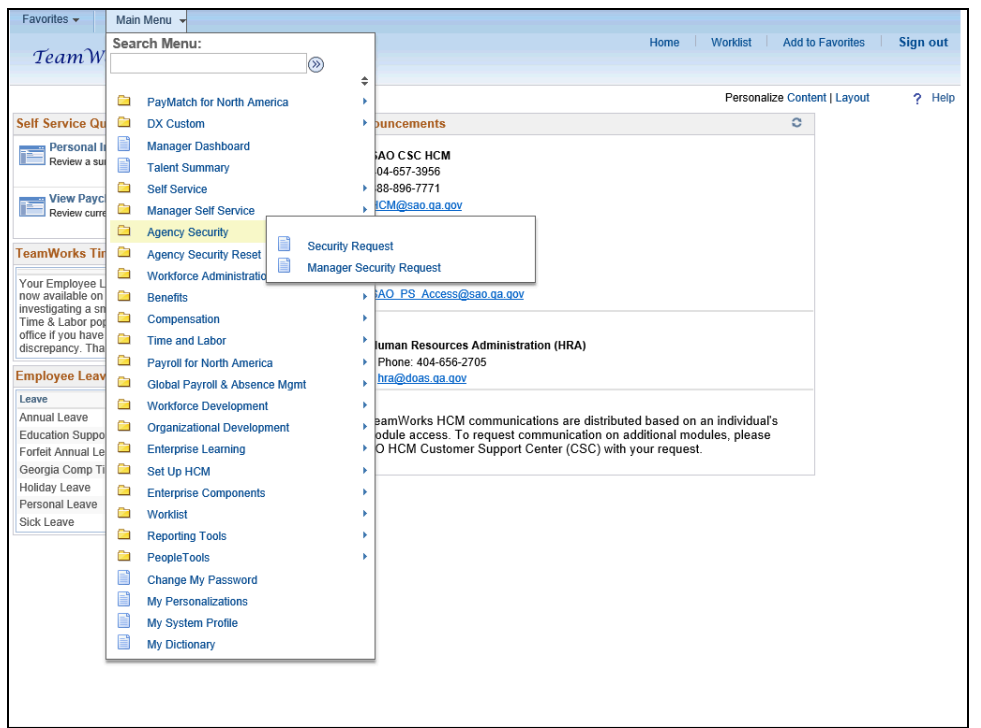

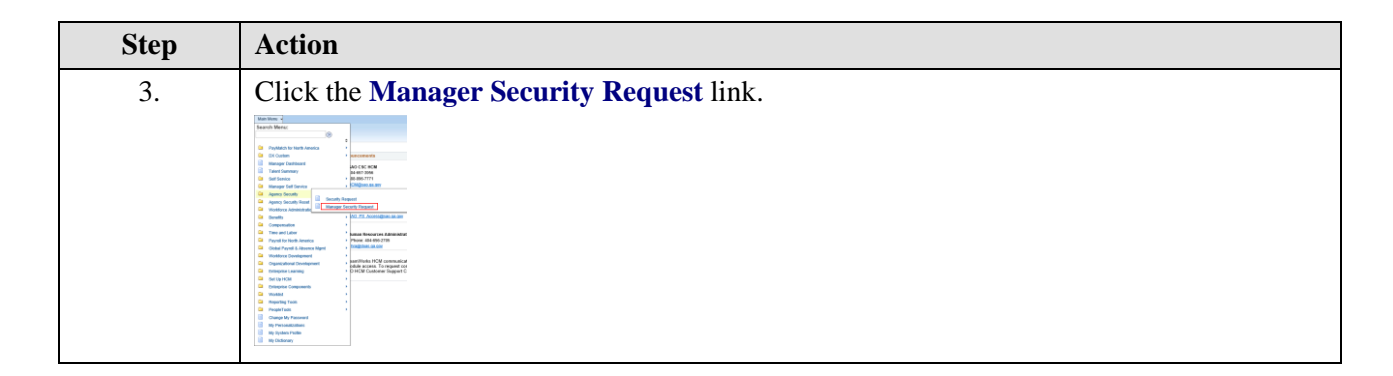

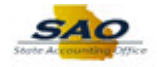

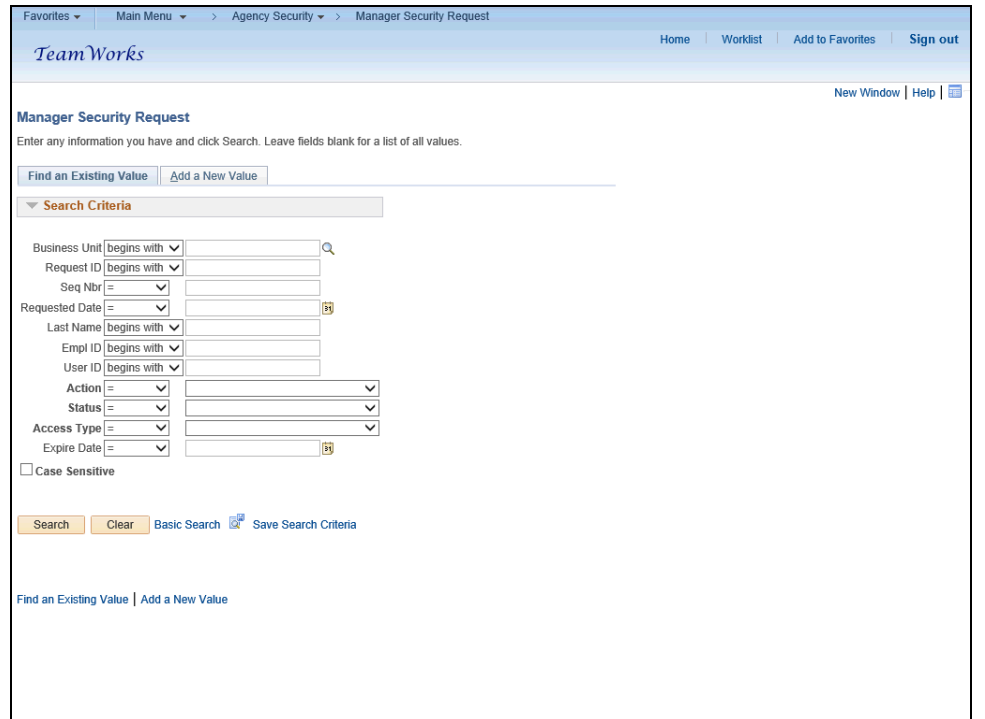

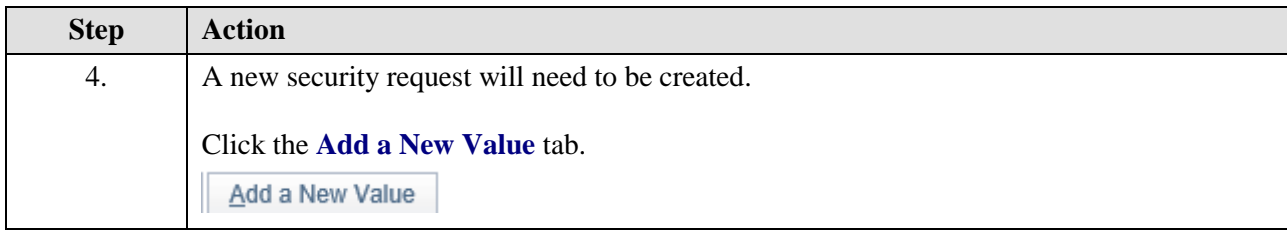

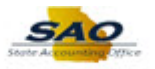

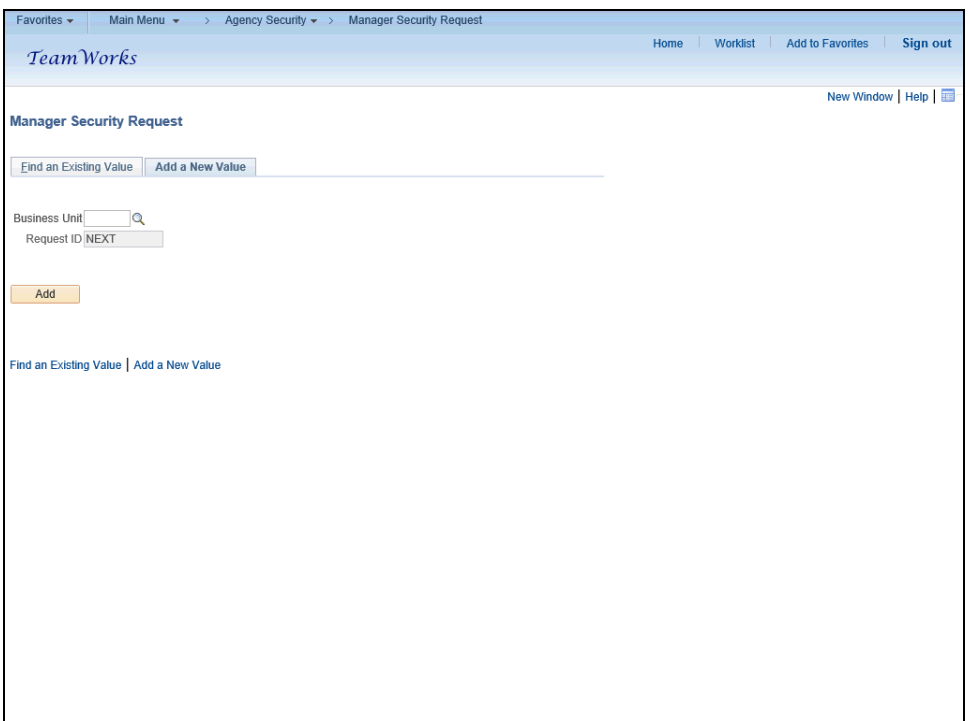

![](_page_4_Picture_37.jpeg)

![](_page_5_Picture_1.jpeg)

![](_page_5_Picture_36.jpeg)

![](_page_5_Picture_37.jpeg)

![](_page_5_Picture_38.jpeg)

![](_page_6_Picture_0.jpeg)

![](_page_6_Figure_2.jpeg)

![](_page_6_Figure_3.jpeg)

![](_page_6_Picture_128.jpeg)

![](_page_7_Picture_1.jpeg)

![](_page_7_Picture_43.jpeg)

![](_page_7_Picture_44.jpeg)

![](_page_8_Picture_1.jpeg)

![](_page_8_Picture_37.jpeg)

![](_page_8_Picture_38.jpeg)

![](_page_9_Picture_1.jpeg)

![](_page_9_Picture_37.jpeg)

![](_page_9_Picture_38.jpeg)

![](_page_10_Picture_1.jpeg)

![](_page_10_Picture_42.jpeg)

![](_page_10_Picture_43.jpeg)

![](_page_10_Picture_44.jpeg)

![](_page_11_Picture_1.jpeg)

![](_page_11_Picture_49.jpeg)

![](_page_11_Picture_50.jpeg)

![](_page_11_Picture_51.jpeg)

![](_page_12_Picture_1.jpeg)

![](_page_12_Picture_39.jpeg)

![](_page_12_Picture_40.jpeg)

![](_page_13_Picture_1.jpeg)

![](_page_13_Picture_36.jpeg)

![](_page_13_Picture_37.jpeg)

![](_page_14_Picture_1.jpeg)

![](_page_14_Picture_35.jpeg)

![](_page_14_Picture_36.jpeg)

![](_page_14_Picture_37.jpeg)

![](_page_15_Picture_1.jpeg)

![](_page_15_Picture_55.jpeg)

![](_page_15_Picture_56.jpeg)

![](_page_15_Picture_57.jpeg)

![](_page_16_Picture_1.jpeg)

![](_page_16_Picture_34.jpeg)

![](_page_16_Picture_35.jpeg)

![](_page_17_Picture_1.jpeg)

![](_page_17_Picture_35.jpeg)

![](_page_17_Picture_36.jpeg)

![](_page_17_Picture_37.jpeg)

![](_page_18_Picture_0.jpeg)

![](_page_18_Picture_56.jpeg)

![](_page_18_Picture_57.jpeg)

![](_page_18_Picture_58.jpeg)

![](_page_19_Picture_1.jpeg)

![](_page_19_Picture_37.jpeg)

![](_page_19_Picture_38.jpeg)

![](_page_20_Picture_1.jpeg)

![](_page_20_Picture_35.jpeg)

![](_page_20_Picture_36.jpeg)

![](_page_20_Picture_37.jpeg)

![](_page_21_Picture_1.jpeg)

![](_page_21_Picture_49.jpeg)

![](_page_21_Picture_50.jpeg)

![](_page_21_Picture_51.jpeg)

![](_page_22_Picture_1.jpeg)

![](_page_22_Picture_29.jpeg)

![](_page_22_Picture_30.jpeg)

![](_page_23_Picture_1.jpeg)

![](_page_23_Picture_32.jpeg)

![](_page_23_Figure_3.jpeg)

![](_page_24_Picture_0.jpeg)

![](_page_24_Picture_33.jpeg)

![](_page_24_Picture_34.jpeg)

![](_page_25_Picture_1.jpeg)

![](_page_25_Picture_30.jpeg)

![](_page_25_Figure_3.jpeg)

![](_page_26_Picture_0.jpeg)

![](_page_26_Picture_30.jpeg)

![](_page_26_Figure_3.jpeg)

![](_page_27_Picture_1.jpeg)

![](_page_27_Picture_37.jpeg)

![](_page_27_Picture_38.jpeg)

![](_page_28_Picture_1.jpeg)

![](_page_28_Picture_28.jpeg)

![](_page_28_Picture_29.jpeg)

![](_page_29_Picture_1.jpeg)

![](_page_29_Picture_30.jpeg)

![](_page_29_Picture_31.jpeg)

![](_page_29_Picture_32.jpeg)

![](_page_30_Picture_0.jpeg)

![](_page_30_Picture_61.jpeg)

![](_page_30_Picture_62.jpeg)

![](_page_30_Picture_63.jpeg)

![](_page_31_Picture_1.jpeg)

![](_page_31_Picture_34.jpeg)

![](_page_31_Picture_35.jpeg)

![](_page_31_Picture_36.jpeg)

![](_page_32_Picture_0.jpeg)

![](_page_32_Picture_52.jpeg)

![](_page_32_Picture_53.jpeg)

![](_page_32_Picture_54.jpeg)

![](_page_33_Picture_1.jpeg)

![](_page_33_Picture_38.jpeg)

![](_page_33_Picture_39.jpeg)

![](_page_33_Picture_40.jpeg)

![](_page_34_Picture_0.jpeg)

![](_page_34_Picture_61.jpeg)

![](_page_34_Picture_62.jpeg)

![](_page_34_Picture_63.jpeg)

![](_page_35_Picture_1.jpeg)

![](_page_35_Picture_31.jpeg)

![](_page_35_Picture_32.jpeg)

![](_page_35_Picture_33.jpeg)

![](_page_36_Picture_0.jpeg)

![](_page_36_Picture_40.jpeg)

![](_page_36_Picture_41.jpeg)

![](_page_36_Picture_42.jpeg)

![](_page_37_Picture_1.jpeg)

![](_page_37_Picture_33.jpeg)

![](_page_37_Picture_34.jpeg)

![](_page_37_Picture_35.jpeg)

![](_page_38_Picture_0.jpeg)

![](_page_38_Picture_46.jpeg)

![](_page_38_Picture_47.jpeg)

![](_page_38_Picture_48.jpeg)

![](_page_39_Picture_1.jpeg)

![](_page_39_Picture_31.jpeg)

![](_page_39_Figure_3.jpeg)

![](_page_39_Picture_32.jpeg)

![](_page_40_Picture_0.jpeg)

![](_page_40_Picture_68.jpeg)

![](_page_40_Figure_3.jpeg)

![](_page_40_Picture_69.jpeg)

![](_page_41_Picture_1.jpeg)

![](_page_41_Picture_34.jpeg)

![](_page_41_Picture_35.jpeg)

![](_page_41_Picture_36.jpeg)

![](_page_42_Picture_0.jpeg)

![](_page_42_Picture_58.jpeg)

![](_page_42_Picture_3.jpeg)

![](_page_42_Picture_59.jpeg)

![](_page_43_Picture_1.jpeg)

![](_page_43_Picture_41.jpeg)

![](_page_43_Picture_42.jpeg)

![](_page_44_Picture_1.jpeg)

![](_page_44_Picture_29.jpeg)

![](_page_44_Picture_30.jpeg)

![](_page_45_Picture_1.jpeg)

![](_page_45_Picture_30.jpeg)

![](_page_45_Picture_31.jpeg)

![](_page_45_Picture_32.jpeg)

![](_page_46_Picture_0.jpeg)

![](_page_46_Picture_51.jpeg)

![](_page_46_Picture_52.jpeg)

![](_page_47_Picture_1.jpeg)

![](_page_47_Picture_30.jpeg)

![](_page_47_Picture_31.jpeg)